# สรุปผลการพัฒนาโปรแกรมและการนำไปใช้

## 6.1 บทสรุปจากการพัฒนาโปรแกรม

จากการพัฒนาโปรแกรม CU-Pile สำหรับเป็นแนวทางในการวิเคราะห์ค่ากำลังรับ น้ำหนักบรรทุกในแนวดิ่งของเสาเข็มในขั้นดินกรุงเทพมหานคร สามารถสรุปได้ดังนี้

6.1.1 โปรแกรม CU-Pile สามารถจัดเก็บข้อมูลหลุมเจาะในเขตกรุงเทพมหานครใน ระบบรูปแบบของค่าละติจูด (latitude) และ ลองติจูด (longitude) โดยแสดงผลออกมาใน รูปแบบของฐานข้อมูลและแผนที่ฐานข้อมูล เพื่อความสะดวกต่อการค้นหาและนำไปใช้ในการ วิเคราะห์หาค่ากำลังรับน้ำหนักบรรทุกของเสาเข็มต่อไป

6.1.2 โปรแกรม CU-Pile ได้จัดเก็บข้อมูลหลุมเจาะของกรุงเทพมหานครไว้ประมาณ 300 หลุมเพื่อที่ใช้เป็นแนวทางในการออกแบบกำลังรับน้ำหนักเสาเข็มในเขตพื้นที่ที่ต้องการ ในกรณีที่ไม่มีข้อมูลหลมเจาะและยังสามารถเพิ่มในกรณีผ้ใช้มีผลการสำรวจชั้นดิน

6.1.3 โปรแกรมได้รวบรวมสูตรไว้ให้ผู้ใช้งานได้มีแนวทางในการออกแบบกำลังรับ น้ำหนักเสาเข็มไว้มากกว่า 27 สูตร เพื่อให้ผู้ใช้งานสามารถเลือกแนวทางเพื่อทำการ เปรียบเทียบค่ากำลังรับน้ำหนักเสาเข็มที่ระดับความลึกเดียวกันได้หลายแนวทาง

6.1.4 โปรแกรม CU-Pile สามารถแสดงผลการวิเคราะห์กำลังรับน้ำหนักบรรทุกได้ทั้ง ทางหน้าจอและเครื่องพิมพ์ โดยทำการแสดงผลค่ากำลังรับน้ำหนักของเสาเข็มเทียบกับความ ลึกทุกๆครึ่งชั้นดิน และความลึกสูงสุดที่คำนวณได้เท่ากับ 10 ชั้นดิน ซึ่งสามารถวิเคราะห์ได้ทั้ง ในหน่วย เอสไอ (SI Unit) และเมตริก (Metric Unit)

6.1.5 โปรแกรม CU-Pile ได้ทำการจัดเก็บการแสดงผลของกำลังรับน้ำหนักบรรทุก ของเสาเข็มในรูปแบบของไฟล์ Text (\*.txt) และไฟล์ Excel (\*.xls) เพื่อที่สามารถนำรายงาน การแสดงผลนี้ไปใช้ต่อไปได้

### 6.2เปรียบเทียบกับโปรแกรมอื่น ๆ

#### โปรแกรม All-Pile

All-Pile เป็นโปรแกรมออกแบบเสาเข็มที่พัฒนาโดย CivilTechSoftware ในประเทศ อเมริกา โดยโปรแกรมเน้นที่ความหลากหลายของรูปแบบเสาเข็มที่ใช้ในการออกแบบ ได้แก่ เสาเข็มเหล็กรูปตัวเอช, เสาเข็มเหล็ก, เสาเข็มไม้, เสาเข็มคอนกรีตและ ฐานรากแผ่ ดังตัวอย่าง รูปที่ 6.1 แสดงรูปแบบการเลือกเสาเข็มของโปรแกรม All-Pile

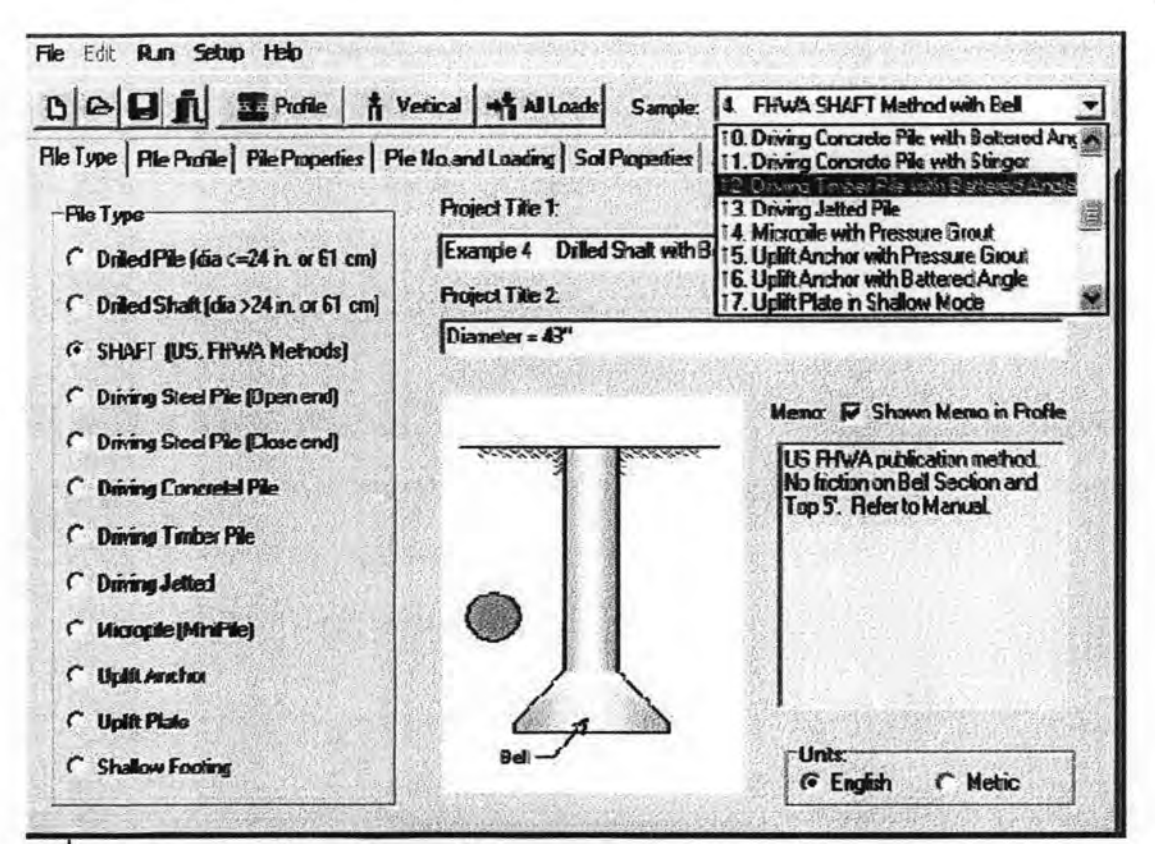

รูปที่ 6.1 รูปแบบการเลือกเลาเข็มของโปรแกรม All-Pile

ส่วนสตรที่ใช้ในการออกแบบเสาเข็มของโปรแกรมนั้นได้แบ่งออกเป็น 2 ประเภทคือ 1. ออกแบบเสาเข็มรับแรงในแนวดิ่ง จะใช้สุตรของ FHWA, AASHTO และคู่มือ NAVY DM-7 (NAVFAC) และ 2. ออกแบบการรับแรงด้านข้างของเสาเข็ม โดยโปรแกรมจะนำโปรแกรม COM624P ซึ่งพัฒนาโดย FHWA มาช่วยในการออกแบบ

เมื่อนำโปรแกรมAll-Pileมาเปรียบเทียบกับ CU-Pile จะได้ดังตาราง 6.1 ตาราง 6.1 การเปรียบเทียบคณสมบัติของโปรแกรม

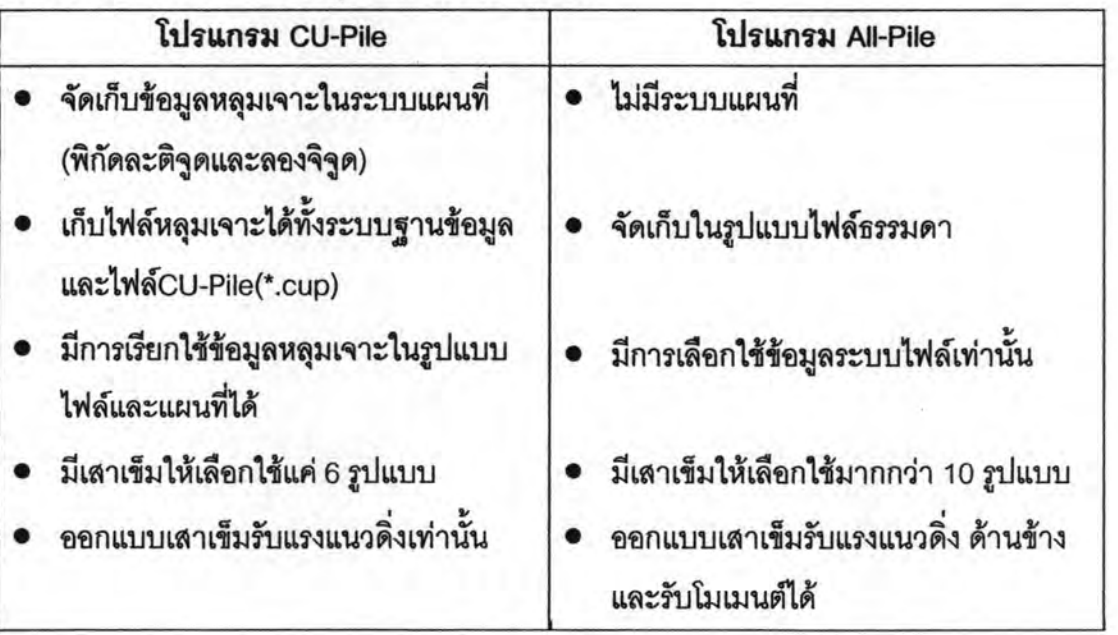

101

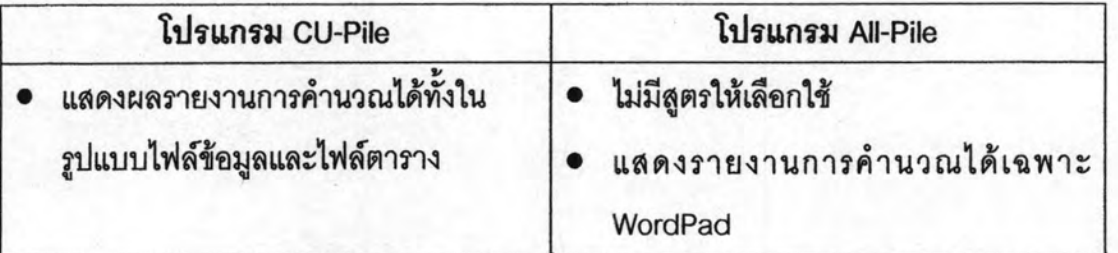

## 6.3 ข้อเสนอแนะสำหรับผู้ใช้งาน

6.3.1 การกรอกข้อมูลในโปรแกรม CU-Pile ควรกรอกตามความเป็นจริงและถูกต้อง ครบถ้วนตามลำดับที่คู่มือการใช้งานโปแกรมกำหนดไว้ เพื่อการทำงานของโปรแกรมจะได้เกิด ความถูกต้องมากที่สุด เพราะการกรอกค่าที่เกินจริงหรือไม่ตรงกับความต้องการโปรแกรมอาจ ให้เกิดการคลาดเคลื่อนหรือการคำนวณผิดพลาดได้

6.3.2 โปรแกรม CU-Pile สามารถวิเคราะห์ค่ากำลังรับน้ำหนักบรรทุกในแนวดิ่งของ เสาเข็มและการคำนวณทั้งหมดได้ทำการคำนวณในโปรแกรม Visual Studio .Net 2005 เท่านั้น ทั้งนี้ในอนาคตถ้าจะมีการปรับปรุงการใช้งานของโปรแกรมต่อไปควรที่จะมีพัฒนา ความสามารถของโปรแกรมให้มากขึ้น ได้แก่

1. ทำการประมวลผลการคำนวณในโปรแกรมอื่นที่มีการทำงานเร็วกว่า Visual basic. Net 2005 เช่น โปรแกรม Fortran

2. ค่าการทรุดตัวของฐานรากเสาเข็ม

3. เพิ่มแผนที่เป็น แผนที่ประเทศไทย